### The build system of ABINIT 5

#### **Y. Pouillon**<sup>(1,2)</sup>, X. Gonze<sup>(1)</sup>, T. Deutsch<sup>(3)</sup>

(1) Université Catholique de Louvain, Louvain-la-Neuve, Belgium (2) Universidad del País Vasco (UPV/EHU), Donostia-San Sebastián, Spain (3) Commissariat à l'Énergie Atomique, Grenoble, France

#### 2007/01/29

<span id="page-0-0"></span>€⊡

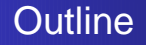

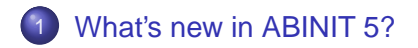

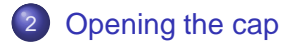

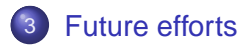

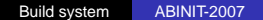

 $\leftarrow$   $\Box$ 

[What's new in ABINIT 5?](#page-2-0) [Opening the cap](#page-18-0)

> [Future efforts](#page-26-0) [The end](#page-35-0)

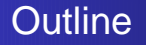

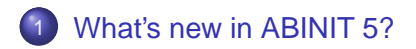

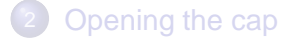

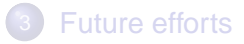

 $\leftarrow$   $\Box$ 

<span id="page-2-0"></span>冎

## $4 \rightarrow 5$ : the big mutation

#### Breaking the monolith

- Better conformance to top-level coding standards
- Better separation between software components
- **From benevolent dictatorship to participative democracy**

- Prepare the code, aka "beautification" (4.4.3)
- Add support for the GNU Autotools  $(4.4.3 \rightarrow 5.3.3)$
- Strengthen code quality checks  $(4.4.3 \rightarrow 5.2.3)$
- Improve flexibility of test suite  $(4.5.3 \rightarrow ?)$
- Restructure and enhance documentation (4.5.3  $\longrightarrow$  ?)

€⊡

## $4 \rightarrow 5$ : the big mutation

#### Breaking the monolith

- Better conformance to top-level coding standards
- Better separation between software components
- **•** From benevolent dictatorship to participative democracy

- <sup>1</sup> Prepare the code, aka "beautification" (4.4.3)
- 2 Add support for the GNU Autotools  $(4.4.3 \rightarrow 5.3.3)$
- 3 Strengthen code quality checks  $(4.4.3 \rightarrow 5.2.3)$
- Improve flexibility of test suite  $(4.5.3 \rightarrow ?)$
- 5 Restructure and enhance documentation  $(4.5.3 \rightarrow ?)$

 $\leftarrow$   $\Box$ 

### A modular source tree

#### • Component-driven restructuring

- note: most names become lowercase
- Lib  $* \longrightarrow$  lib/ $*$
- Src  $* \longrightarrow$  src/ $*$  (levels have been refined)
- $\bullet$  Test  $*$   $\longrightarrow$  tests/\*
- $\bullet$  Infos  $\longrightarrow$  doc/\*
- $\bullet$  Utilities  $\rightarrow$  util/\*

#### ● Adding files required by the GNU Coding Standards

−→ COPYING, INSTALL, NEWS, . . .

- Adding extras/: miscellaneous add-ons
- Adding config/: new build system
- $\bullet$  Adding configure. ac = master file of the build system

 $\leftarrow$   $\Box$ 

## Three classes of contributors

#### $\bullet$  End-users:  $4 \rightarrow 5$  = more comfort

- need not know about the build system
- **o** need not install the GNU Autotools
- may help improve compiler support
- Developers:  $4 \rightarrow 5$  = pre-build stage
	- have to install the GNU Autotools
	- have to know the public part of the build system
	- should not hack into the build system  $\longrightarrow$  use provided config files instead
- $\bullet$  Maintainers:  $4 \rightarrow 5 =$  better-defined tasks
	- have to know the whole build system quite well
	- may modify and extend the build system with great care
	- **c** configure.ac: the order of the commands is **CRITICAL**

€⊡

ຕα

## Three classes of contributors

- $\bullet$  End-users:  $4 \rightarrow 5$  = more comfort
	- need not know about the build system
	- **o** need not install the GNU Autotools
	- may help improve compiler support
- $\bullet$  Developers:  $4 \rightarrow 5 =$  pre-build stage
	- **•** have to install the GNU Autotools
	- have to know the public part of the build system
	- should not hack into the build system  $\longrightarrow$  use provided config files instead
- $\bullet$  Maintainers:  $4 \rightarrow 5 =$  better-defined tasks
	- have to know the whole build system quite well
	- may modify and extend the build system with great care
	- **c** configure.ac: the order of the commands is **CRITICAL**

 $\leftarrow$   $\Box$ 

## Three classes of contributors

- $\bullet$  End-users:  $4 \rightarrow 5$  = more comfort
	- need not know about the build system
	- **o** need not install the GNU Autotools
	- may help improve compiler support
- $\bullet$  Developers:  $4 \rightarrow 5 =$  pre-build stage
	- **•** have to install the GNU Autotools
	- have to know the public part of the build system
	- should not hack into the build system
		- $\longrightarrow$  use provided config files instead
- Maintainers:  $4 \rightarrow 5 =$  better-defined tasks
	- have to know the whole build system quite well
	- may modify and extend the build system with great care
	- **o** configure.ac: the order of the commands is **CRITICAL**

 $\leftarrow$   $\Box$ 

# Building ABINIT 5

- **Important: no need to install the GNU Autotools**  $\rightarrow$  everything contained in the configure script
- First create a build directory, e.g.: "mkdir tmp && cd tmp" −→ will preserve a clean source tree
	- −→ several builds with one source tree
	-
- Then follow the traditional build trilogy:
	- ../configure [options]
	-
	- make install

# Building ABINIT 5

- **•** Important: no need to install the GNU Autotools  $\rightarrow$  everything contained in the configure script
- First create a build directory, e.g.: "mkdir tmp && cd tmp"
	- $\longrightarrow$  will preserve a clean source tree
	- $\longrightarrow$  several builds with one source tree
	- −→ something you should always do
- Then follow the traditional build trilogy:
	- ../configure [options]
	-
	- make install

n.

# Building ABINIT 5

- **•** Important: no need to install the GNU Autotools  $\rightarrow$  everything contained in the configure script
- First create a build directory, e.g.: "mkdir tmp && cd tmp"
	- $\longrightarrow$  will preserve a clean source tree
	- $\longrightarrow$  several builds with one source tree
	- −→ something you should always do
- Then follow the traditional build trilogy:
	- ../configure [options]
	- make
	- make install

 $\Box$ 

# Tuning the configuration

- By default: auto-detection of compilers, libraries, . . .
- Without options: make the safest build possible
	- −→ built-in database of optimisations
- **Tunable support for external libraries**
- --prefix=DIR: install into DIR
- --with-<compiler>-optflags=DIR: user-defined optimisations (<compiler> =  $cc$ ,  $cx$ ,  $tc$ )
- --disable-mpi: disable build of parallel code
- --enable-<lib>: activate support for <lib>  $\rightarrow$  <lib> = linalg, netcdf, etsf-io, etsf-xc, xmlf90, fftw
- $\bullet$  --help: obtain the list of recognised options

# Using a config file

- Purpose: set-up options once and for all
- Shell-script style (sourced by the *configure* script)  $\rightarrow$  replace "-" by " " in command-line option names
- Options may be saved
	- system-wide: /etc/abinit/build/<hostname>.ac
	- per-user: \$HOME/.abinit/build/<hostname>.ac
	- per-source-tree: <top\_source\_dir>/<hostname>.ac
	- per-build-dir: <top\_build\_dir>/<hostname>.ac
- **•** Priorities

system-wide < per-user < per-source-tree < per-build-dir **ALWAYS overriden by command-line**

**← □ →** 

つくい

Template & examples in <source\_dir>/doc/config/

# The build stage itself

- **Standard practice:** make from the top source dir
- Build one executable: make <binary name>
- **Build a component:** cd <component dir> && make
- make check: build binaries and perform selected tests −→ still under development
- make dist: create a source tarball
- make distcheck:
	- create a source tarball
	- uncompress tarball in a temporary directory
	- compile with default options
	- performed specified tests
- make binary\_package: build all & create binary tarball

 $\leftarrow$   $\Box$ 

## Performing tests

Going into the tests/ directory

- **•** make: obtain help on how to perform tests
- make test\_in: perform built-in tests
- **O** make test <series> start=#a stop=#b
	- perform tests of <series>
		- $\rightarrow$  cpu, fast, physics, tutorial, v1, v2, v3, v4, v5
	- $\bullet$  start at test  $\#a$
	- $\bullet$  stop at test #b
	- results stored in <series>/ shost> <arch> <date>

◂▭

- to perform only one test: use either start or stop
- omitting start and stop: perform whole series
	- $\longrightarrow$  may require > 1 Gb of free disk space

## Installing binaries and data

- **From the top source dir:** make install
- **Default install prefix:** /opt/etsf
- Without arguments
	- use <prefix>/abinit/x.y/ as base directory
	- install binaries in <br />base\_dir>/bin/
	- $\bullet$  install tests in <br />base\_dir>/tests/
	- $\bullet$  install documentation in <br/>base\_dir>/doc/
	- $\bullet$  install wrapper script in  $\langle \text{prefix} \rangle / \text{bin}$ 
		- −→ still under development
- make install prefix=DIR: change prefix for DIR
- make install DESTDIR=DIR
	- install in <DESTDIR>/<prefix>
	- main use: Debian, RPM, and Gentoo packages

# Filing a build-time bug report

#### Important note

- The configure script is not meant to be hacked
- Asking help is better than messing-up with the build system
- Information needed by the maintainers
	- nature of the bug
		- $\longrightarrow$  crash, faulty behaviour, feature request,  $\dots$
	- error messages and moment of the bug
		- $\longrightarrow$  configure-time, build-time, install-time
	- please provide config.log
	- $\bullet$  please provide config.mk if present
	- $\bullet$  please provide config.h if present
- **For now:** mailto: yann pouillon@ehu.es

€⊡

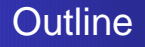

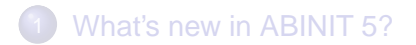

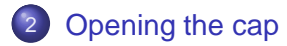

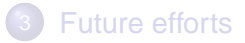

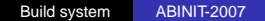

 $\leftarrow$   $\Box$ 

<span id="page-18-0"></span>冎

# Structure of the build system

Subdirectories of config/

- scripts/: build scripts (front-end: *makemake*)
	- → very core of the build system
- $m4$ / : Autoconf macros for ABINIT
	- $\rightarrow$  shell-script commands included into configure
- **o** makefiles/ data to add to intermediate makefiles
- optflags/: database of optimisation flags
- build-examples/: various build configurations −→ format: <variable>**<tab>**<value>
- *robodoc*/: data for on-line documentation
- detect/: improved compiler detector (under development)
- *gnu*/: Autotools stuff (please ignore)

 $\Box$ 

# Public part of the build system

Self-documented files in config/specs/:

- **Iibraries.cf: description of internal libraries**
- **•** binaries.cf: description of binaries
- **o** tests.cf: description of the test suite
- documents.cf: structure of the documentation
- extlibs.cf: management of external libraries
- **O** other, cf: non-source directories of the source tree
- env.cf: relevant environment variables
- options.cf: options of the configure script
- **Q** autoconf.cf: additional information for configure
- **I** linalg.cf: enhanced linear algebra support −→ under development

<span id="page-20-0"></span> $\Box$ 

# ABINIT 5 developing howto

- Modifying files
	- $\rightarrow$  regenerate Fortran interfaces if needed (abilint)
- Adding, renaming or removing files
	- −→ update abinit.src and abinit.amf
	- −→ run ./config/scripts/makemake
- Adding a directory
	- −→ edit config/specs/(libraries|binaries).cf
	- −→ run ./config/scripts/makemake
- <span id="page-21-0"></span>● Adding an external library
	- −→ write lib/<libname>/<libname>.mk
	- $\rightarrow$  install prefix: lib/<libname>/tmp
	- −→ edit libraries.cf and extlibs.cf
	- −→ run ./config/scripts/make[mak](#page-20-0)[e](#page-22-0)

# ABINIT 5 developing howto

- Modifying files
	- $\rightarrow$  regenerate Fortran interfaces if needed (abilint)
- Adding, renaming or removing files
	- $\rightarrow$  update abinit.src and abinit.amf
	- −→ run ./config/scripts/makemake
- Adding a directory
	- −→ edit config/specs/(libraries|binaries).cf
	- −→ run ./config/scripts/makemake
- <span id="page-22-0"></span>● Adding an external library
	- −→ write lib/<libname>/<libname>.mk
	- $\rightarrow$  install prefix: lib/<libname>/tmp
	- −→ edit libraries.cf and extlibs.cf
	- −→ run ./config/scripts/make[mak](#page-21-0)[e](#page-23-0)

# ABINIT 5 developing howto

- Modifying files
	- $\rightarrow$  regenerate Fortran interfaces if needed (abilint)
- Adding, renaming or removing files
	- $\rightarrow$  update abinit.src and abinit.amf
	- −→ run ./config/scripts/makemake
- Adding a directory
	- $\rightarrow$  edit config/specs/(libraries|binaries).cf
	- −→ run ./config/scripts/makemake
- <span id="page-23-0"></span>● Adding an external library
	- −→ write lib/<libname>/<libname>.mk
	- $\rightarrow$  install prefix: lib/<libname>/tmp
	- −→ edit libraries.cf and extlibs.cf
	- −→ run ./config/scripts/make[mak](#page-22-0)[e](#page-24-0)

# ABINIT 5 developing howto

- Modifying files
	- $\rightarrow$  regenerate Fortran interfaces if needed (abilint)
- Adding, renaming or removing files
	- $\rightarrow$  update abinit.src and abinit.amf
	- −→ run ./config/scripts/makemake
- Adding a directory
	- $\rightarrow$  edit config/specs/(libraries|binaries).cf
	- −→ run ./config/scripts/makemake
- <span id="page-24-0"></span>● Adding an external library
	- −→ write lib/<libname>/<libname>.mk
	- $\rightarrow$  install prefix: lib/<libname>/tmp
	- −→ edit libraries.cf and extlibs.cf
	- −→ run ./config/scripts/make[mak](#page-23-0)[e](#page-25-0)

## Preprocessing options

- Standardised naming conventions (still in progress)
	- Now following the GNU coding standards
	- Capital letters, digits and underscores **only**
	- Optional features: **HAVE\_\***, e.g. HAVE\_NETCDF
- Organised by sections: architectures, compilers, MPI, ...
- **Mandatory in all routines (use mkroutine):**

```
#if defined HAVE CONFIG H
#include "config.h"
#endif
```
● Full description & correspondences in (yet incomplete): doc/developers/preprocessing-options.txt

<span id="page-25-0"></span>(ロ) (母

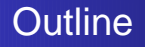

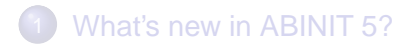

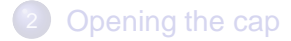

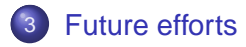

Build system [ABINIT-2007](#page-0-0)

 $\leftarrow$   $\Box$ 

<span id="page-26-0"></span>冎

Moving on with the Autotools

- GNU M4
	- 1.4.4 still OK but 1.4.8 recommended (performance)
	- version 2.0 will bring many great improvements
- Autoconf 2.61
	- $\bullet$  2.59  $\rightarrow$  2.60; issue fixed in ABINIT 5.3
	- will ease support for NetCDF
	- now requires Perl
- Automake 1.10
	- still better Fortran 9x support
	- full support for Python
- **•** Libtool
	- version 1.5.22 still up-to-date
	- version 2 likely to be released in 2007
- Autotest: coming soon, yet interface still may change

 $\leftarrow$   $\Box$ 

## Enforcing abirules

- Dependency tree of the routines now available
	- helpful for maintainers & developers
	- **•** violations of the abirules identified
		- $\longrightarrow$  dependencies on routines from higher levels
- **•** Possible fixes
	- change levels of some directories
	- move some routines into other directories  $\bullet$
	- rewrite parts of some routines or split them
- $\longrightarrow$  Very delicate operation
- $\longrightarrow$  To be scheduled for next beautification

 $\Box$ 

### Improving the test suite

#### Wish list

- **1** Improve clarity and ease of use
- 2 Consider optional features only when enabled
- **3** Facilitate bug fixing
	- $\bullet$  Structure type:  $v1, v2, v3, \ldots$ 
		- $\longrightarrow$  OK for not-too-big monolithic code
		- $\longrightarrow$  conflicts with enhanced modularity
	- Running well within the sources, not so well elsewhere  $\implies$  have it truly location-independent
	- Prepare integration with Autotest

 $\Box$ 

## Next-generation test suite: proposal

- No interference with current test suite
	- independent project
	- semi-automatic conversion procedure ← feasible
- New structure: topic-based
	- restrict checking to modified part
	- pinpoint bugs much more easily
- **•** Atomic tests
	- Each test completely independent from others  $\Longrightarrow$  group a few tests together
	- Single file with description, instructions, and inputs
		- $\implies$  automatic list of input variables
		- $\implies$  automatic generation of on-line documentation
- Running everywhere
	- Python-based?
	- GUI?

 $\Box$ 

## Better handling of input variables

- Database of input variables
	- much better overall integration
	- on-line editing made easy
	- XML descriptions  $\implies$  any other format
- Automatic generation of documentation
	- HTML, PDF, for GUIs
	- $\bullet$  sections, tables of contents,  $\dots$
- **•** Links with test suite
	- which tests are using a variable
	- which variables are used by a test
- **o** Links with routines
	- which routines are using a variable
	- which variables are used by a routine

 $\Box$ 

## Version control with Bazaar-NG

- $\bullet$  Important features of  $bz$ r
	- depends on Python 2.4 **ONLY**  $\implies$  very high portability
	- fully decentralised  $\Longrightarrow$  local and off-line commits
	- GUIs available  $\implies$  no need for special skills
	- easily extendable  $→$  Python plug-ins
	- mixed distributed/centralised structure possible
	- partial merges and cross-merging made easy

#### **• Strategy**

- <sup>1</sup> Wait for first stable version (spring 2007)
- <sup>2</sup> Ensure Python 2.4 support by all ABINIT committers
- Mirror the current archive and prepare scripts
- Train the committers
- Activate new archive

 $\Box$ 

# Version control with Bazaar-NG

- $\bullet$  Important features of  $bzr$ 
	- depends on Python 2.4 **ONLY**  $\implies$  very high portability
	- fully decentralised  $\Longrightarrow$  local and off-line commits
	- GUIs available  $\implies$  no need for special skills
	- easily extendable  $→$  Python plug-ins
	- mixed distributed/centralised structure possible
	- partial merges and cross-merging made easy
- **•** Strategy
	- <sup>1</sup> Wait for first stable version (spring 2007)
	- <sup>2</sup> Ensure Python 2.4 support by all ABINIT committers
	- Mirror the current archive and prepare scripts
	- Train the committers
	- <sup>5</sup> Activate new archive

 $\Box$ 

# Running ABINIT on 1000 processors?

- 1<sup>3</sup> infrastructure @ Barcelona Computing Center (Spain)
	- High-Performance Computing on > 1000 processors
	- Scientific challenges: justify the tuning of codes
	- Reach-out: create user communities  $\longrightarrow$  "ETSF users"
- Collaborations with CINECA (Italy) and IDRIS (France)
- Computer scientists hired to tune the codes
- Around 3 M $\in$  over 7 years
	- −→ traveling, PhD students, post-docs, reach-out, computing time
- Full acceptance of Free Software philosophy
- Siesta in progress, Octopus scheduled
- ABINIT: need for a coordinator within Nanoquanta/ETSF

 $\Box$ 

## Acknowledgments

**•** Funding by the Nanoquanta NoE

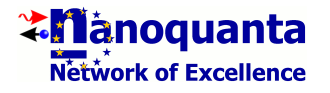

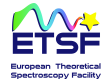

<span id="page-35-0"></span>**n** 

つへへ

- Nanoquanta IT9 & ETSF File Formats Team (ETSF I/O) **Special thanks to D. Caliste!**
- M. Marques, M. Oliveira (ETSFXC)
- Organizers of the ABINIT workshop

### **Acknowledgments**

**•** Funding by the Nanoquanta NoE

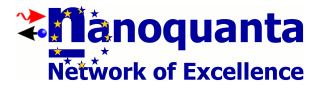

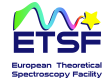

 $\Box$ 

つくい

- Nanoquanta IT9 & ETSF File Formats Team (ETSF I/O) **Special thanks to D. Caliste!**
- M. Marques, M. Oliveira (ETSF XC)  $\bigcirc$
- Organizers of the ABINIT workshop

## Acknowledgments

**•** Funding by the Nanoquanta NoE

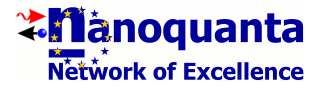

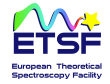

 $\Box$ 

つくい

- Nanoquanta IT9 & ETSF File Formats Team (ETSF I/O) **Special thanks to D. Caliste!**
- M. Marques, M. Oliveira (ETSFXC)
- Organizers of the ABINIT workshop

## **Acknowledgments**

**● Funding by the Nanoquanta NoE** 

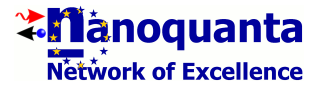

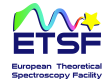

 $\Box$ 

つへへ

- Nanoquanta IT9 & ETSF File Formats Team (ETSF I/O) **Special thanks to D. Caliste!**
- M. Marques, M. Oliveira (ETSFXC)
- Organizers of the ABINIT workshop

## **Acknowledgments**

**● Funding by the Nanoquanta NoE** 

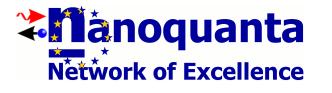

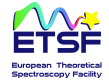

<span id="page-39-0"></span> $\Box$ 

つくい

- Nanoquanta IT9 & ETSF File Formats Team (ETSF I/O) **Special thanks to D. Caliste!**
- M. Marques, M. Oliveira (ETSFXC)
- Organizers of the ABINIT workshop